## **Foreman - Bug #10906**

# **Puppet environment import returns 500 because it exists in different organization**

06/23/2015 02:22 AM - Tom Zven

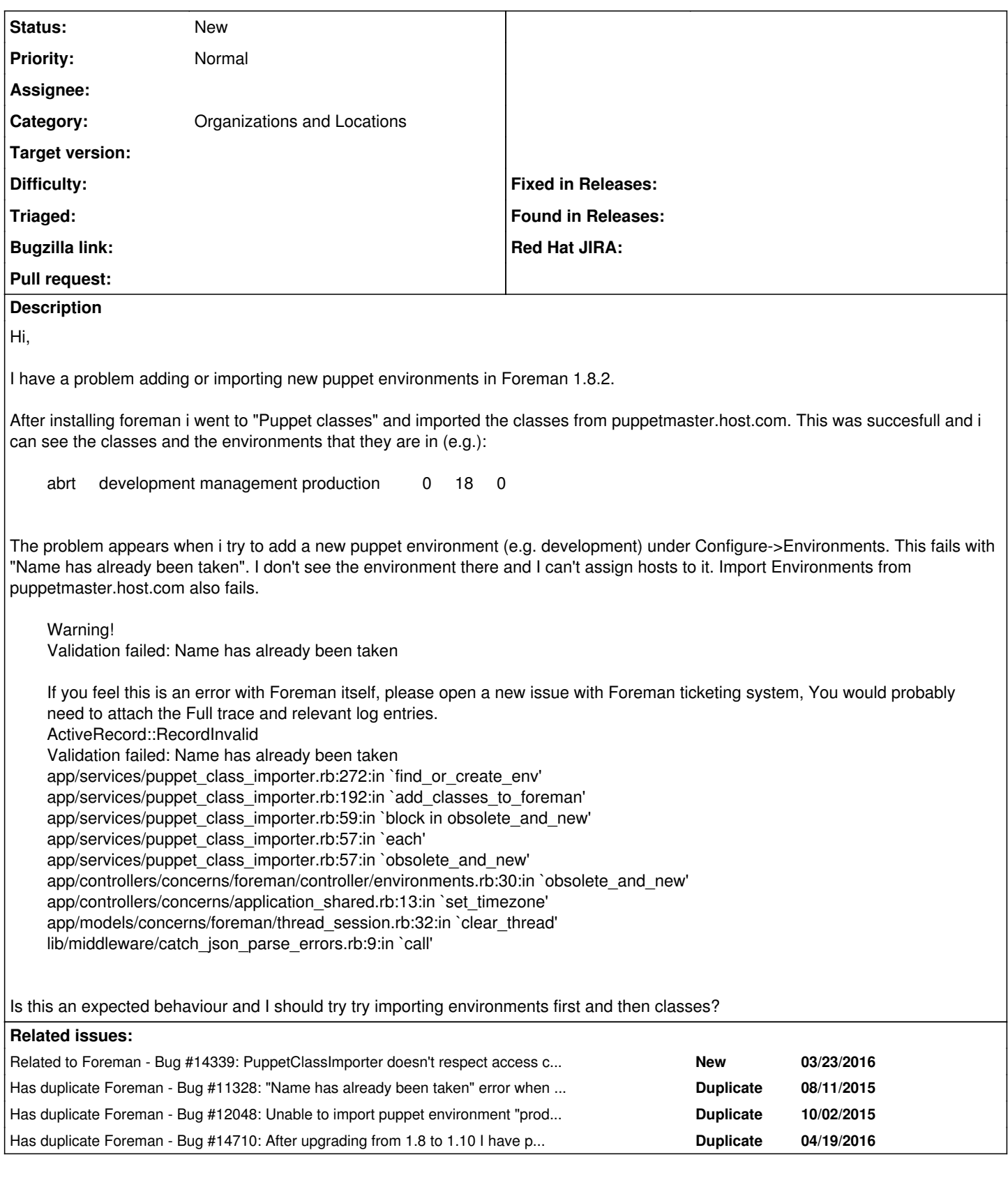

### **History**

## **#1 - 06/23/2015 02:54 AM - Marek Hulán**

*- Project changed from Smart Proxy to Foreman*

*- Category set to Puppet integration*

Do you use organizations or locations or do you use any plugins, more specifically katello? There might be environment with the same name hidden out of current context. Anyway if it was the case we should improve displaying the error.

#### **#2 - 06/23/2015 03:15 AM - Tom Zven**

Hi Marek,

Yes katello is installed. The environments are indeed present in the database:

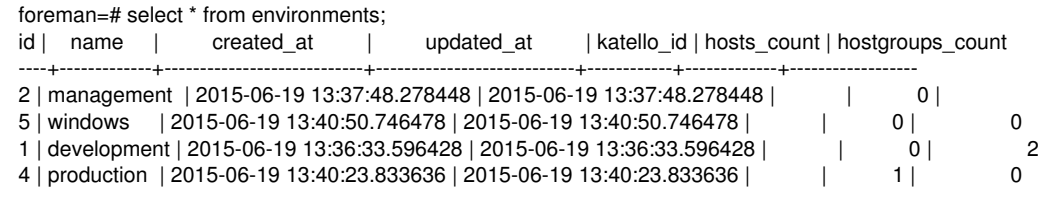

#### **#3 - 06/23/2015 03:21 AM - Tom Zven**

Ther are also 5 organizations and 4 locations configured. The "production" environment is the one that comes with the default install.

#### **#4 - 06/23/2015 03:29 AM - Marek Hulán**

So the production environment is not set to any organization which is why you don't see it, when you try to create it during import, it fails because it conflicts with the existing one. I suppose you can edit the environment and assign it to all organizations and locations that should use it.

#### **#5 - 06/23/2015 03:55 AM - Tom Zven**

Correct, it wasn't added to any organizations.

So this is not a bug, it was a configuration issue.

Thanks for all the help!

#### **#6 - 06/23/2015 04:07 AM - Marek Hulán**

Well if you saw 500 error page, I'd say it's still a bug in how we treat this error.

#### **#7 - 06/23/2015 04:11 AM - Marek Hulán**

*- Subject changed from Puppet environment import fails to Puppet environment import returns 500 because it exists in different organization*

*- Category changed from Puppet integration to Organizations and Locations*

#### **#8 - 04/20/2016 02:54 AM - Dominic Cleal**

*- Has duplicate Bug #11328: "Name has already been taken" error when importing Puppet classes added*

#### **#9 - 04/20/2016 02:56 AM - Dominic Cleal**

*- Related to Bug #14339: PuppetClassImporter doesn't respect access control or taxonomies added*

#### **#10 - 04/20/2016 02:56 AM - Dominic Cleal**

*- Has duplicate Bug #12048: Unable to import puppet environment "production" via foreman web interface added*

#### **#11 - 04/20/2016 02:57 AM - Dominic Cleal**

*- Has duplicate Bug #14710: After upgrading from 1.8 to 1.10 I have problems importing puppet classes added*